МÖ ₹ø

bolometer\_11.vi C:\Dokumente und Einstellungen\huerttlen.IBN-NET\Eigene Dateien\Visual Studio 2005\Projects\Bolometer\ Labview\bolometer\_11.vi Letzte Änderung am 04.03.2010 um 12:05 Gedruckt am 04.03.2010 um 13:59

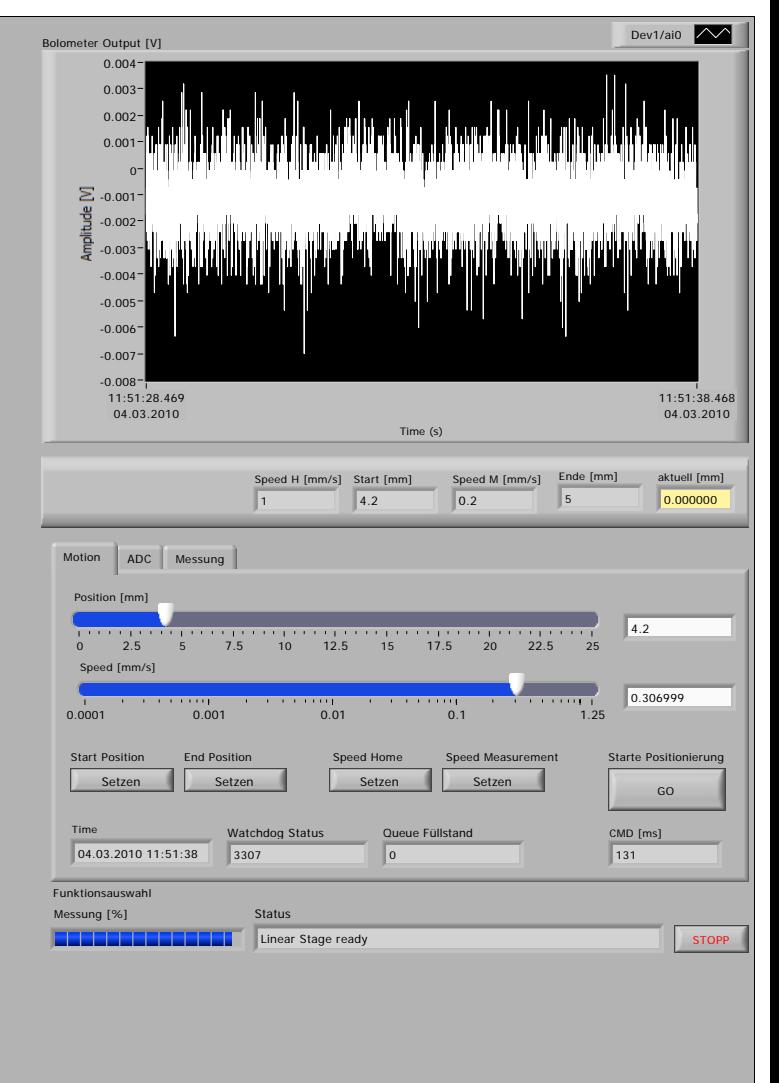

0.000000 aktuell [mm] 2

Status 2